## Photoshop CC 2019 Download free With Activation Code [Win/Mac] {{ NEw }} 2022

Installing Adobe Photoshop is relatively easy and can be done in a few simple steps. First, go to Adobe's website and select the version of Photoshop that you want to install. Once you have the download, open the file and follow the on-screen instructions. Once the installation is complete, you need to crack Adobe Photoshop. To do this, you need to download a crack for the version of Photoshop you want to use. Once you have the crack, open the file and follow the instructions to apply the crack. After the crack is applied, you can start using Adobe Photoshop. Be sure to back up your files since cracking software can be risky. With these simple steps, you can install and crack Adobe Photoshop.

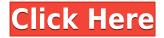

I'm not going too deep, because, for all the changes since CS6, you can comfortably get away with solely utilizing Photoshop CC. But with the new version of the NLE you won't have to. Here you'll find the reviews of a creativeoriented and performance-oriented NLE. In short, you will want it if you skin - and/or process - every single photo you shoot. Although the Photoshop CC program is in many ways superior to its CS6 predecessor, many of its shortcomings show up as particularly annoying in comparison to other, more affordable programs. Photoshop is not like a sledgehammer -- it is more like a scalpel, one that can quickly produce good results but also makes mistakes easily. These same mistakes can be duplicated in Photoshop videos for use in tutorials. The good news is that despite the many changes in Photoshop CC compared to Photoshop CS6, a small number of core processes remain unchanged. You'll still be able to use Photoshop for almost any kind of editing you want. Even with the new version, you can work on projects in Lightroom or Lightroom CC with the same effect on your workflow as you have in older versions of the program. The bad news is that what's new in Photoshop CC is not something you'll use most of the time. The new features are only designed for the few, and the rest of the program continues to be a slog. The fact that you can't select the Move tool with a right mouse click and zoom that way has become patently ridiculous. Don't believe me? Watch the video at top.

## Photoshop CC 2019Cracked Keygen Full Version 64 Bits 2023

Adobe Photoshop is available for Windows and Mac operating systems. The software requires a minimum of 64MB video memory, 500MB free disk space, and internet access to download Adobe Creative Cloud if you don't already have it installed on your machine. Adobe Photoshop also works best when using an Intel Core Duo or better CPU with at least 512Mb RAM (or higher) Adobe Photoshop is available with Adobe Creative Cloud membership or as a standalone application purchase (Photoshop Elements). The download size of Adobe Photoshop is approximately 600MB (or larger depending on the version). What software is needed for graphic design?

You need designing and editing software that can handle both text and graphics for graphic design. Adobe Photoshop and Illustrator, GIMP, CorelDraw, and Canva are some of the popular graphic design software on the market today. Using Photoshop, create and manipulate images that can then be placed in a wide array of different media like print and digital photography, publication (print or web), media presentations (any electronic format), marketing, charts, maps, program alignments, tools, and so much more. For example, professionals use Photoshop to create packaging elements for retail products, assets for web design, and print. The template we're going to take a look at today is the Intel Perfect Tablet Slide Templates. If you don't already have a template, all you have to do is **download** one from Smashing Magazine . e3d0a04c9c

## Photoshop CC 2019 CRACK License Key 2022

Elements is designed to give access to all the tools that make up the full Adobe Photoshop, allowing all the advanced features to be available to very casual users. Photoshop is considered the industry default way to create high quality graphics for clients. Adobe Photoshop Elements' user interface is easy: click to edit. Whether your photo is a perfectly edited, post-processed, ready-for-the-web image, an unattended family vacation shot or a family album, you can edit it immediately and quickly save your changes. Take advantage of all the tools built into Elements and take your photo editing and design work to new heights. Better yet, because this is an easy-to-use, free alternative to Photoshop, it's your opportunity to start practicing your photo-creating chops! Adobe Photoshop Elements by default comes with a trial version for 12 months. After you use it for one year, the trial license expires. So you can say that free trial is a lot important for buyers. You can also upgrade your Photoshop Elements trial to Photoshop CC by adding a credit card to your account. Adobe also offers an Adobe Photoshop Express(reference) for free. It is a portable package and is perfect if you want to move your files easily. Some thought if this is not a good tool, then you must consider Photoshop. It has features similar to this tool. Adobe Photoshop CC features are compatible with Elements 11, but not with Photoshop CS6, which can be upgraded to CC. Photoshop has not received an update from version CS6 to CC. But Adobe has made the latest CC compatible with the older versions.

photoshop 500mb download photoshop 5.0 free download photoshop download blog photoshop download blogspot adobe photoshop download bagas photoshop download by softonic photoshop download background photoshop download by filehippo photoshop 3d download photoshop 3.0 download

Adobe Photoshop CC was introduced in late 2016 at the annual Adobe MAX conference. It is an update over the previous Photoshop CC, which is released about every year. It integrates different technologies at Adobe, like Substance for 3D editing and Keylines, which helps to make collaborative tasks easier. It also includes some new features, like support for the new Adobe Document Cloud, which allows users to access documents and other content directly through apps. Adobe Photoshop Elements 16 features a completely redone interface with minimalist logins and more activity framing. It also uses new software APIs, including the Web Standards Project (WSP) and Encapsulated PostScript (EPS) 1, 2, and 3 specifications for applications, PDF, graphics, print, and imaging, to provide a more modern interface for common tasks. "Painting" is the first painting software designed for the Web and released as a free and open source project in 2013. Through the installation of a variety of third-party HTML5, CSS3, and JavaScript libraries, Web Paint enables users to preview and view common web formats including vector and bitmap images, HTML pages, SVG files, Adobe Flash, HTML5 Canvas, and music. Imada develops 'Photo Normalize' with an emphasis on a quick- and easy-to-use interface. With a 10-stroke brush, Normalize helps professional photographers improve their images by matching the histogram shape and contrast level of an image to the histogram of a reference image.

Elements' photo editor now includes a built-in Lightroom-compatible metadata catalog file, and it comes complete with the software to move, organize, and edit the data. You can import your existing Lightroom metadata at the Files > Import/Organize dialog. This is a great help when moving between Lightrooms, especially if you use third-party metadata services like Flickr, Flickr Creative Commons, Google Photos, and Facebook. Elements is once again a top-tier photo editing tool on the Mac with a number of features for visual effects and design. Users can now crop, straighten, and rotate (digital tilt/shift) their image, making it easier to achieve even more creative effects. The software offers border-specific tools to create a variety of designs, such as a frame around an image, a frame around the inside of an image, or a frame around the whole image. Designers can add borders for special purposes, such as to outline a band, and invert and flip an image horizontally or vertically. Elements now has a DoG (diamond with a dot) filter, which can be used to create a 3D effect. Elements includes editable soft-proofing that displays how the results will look on the print page or display. Image adjustments can now be applied using

the Lighting panel. Highlights are adjusted with the Highlights set, Shadows with the Shadows set, and Midtones with the Midtones set. The Channel panel has five visible channels (already used by Lightroom and Aperture), and users can now adjust and remove color casts using the Green channel.

https://zeno.fm/radio/fxsound-enhancer-13-028-crack-full https://zeno.fm/radio/babysitting-cream-v98-hacked-version https://zeno.fm/radio/aomei-partition-assistant-8-6-0-crack-2020-serial-key https://zeno.fm/radio/play-fifa-14-crack-nosteam https://zeno.fm/radio/spasswd-0-1-3-rar https://zeno.fm/radio/fortran-90-compiler-for-windows-7-free-download https://zeno.fm/radio/fortran-90-compiler-for-windows-7-free-download https://zeno.fm/radio/siemens-digsi-4-86-serial-key https://zeno.fm/radio/comsol-multiphysics-4-4-full-version https://zeno.fm/radio/magix-music-maker-soundpool-dvd-collection-mega-pack-9-19 https://zeno.fm/radio/dll-file-resident-evil-6-steam-api-dll https://zeno.fm/radio/contraband-police-offline-activation-keygen https://zeno.fm/radio/dungeon-siege-2-rare-item-mod

Changing the background of an image will only deal with the area of the image you want to keep. However, you can also use a selection to define the area you're working on. The result is still a change in the background. Until now, if you wanted to set the background color of an image, you would have to start with full-color imagery and then open the image in a complimentary color scheme, such as B&W. Photoshop on the web is letting you work this way, easily creating and saving new B&W versions of your original images. Known as Content-Aware Fill, the feature uses an image's own geometry to learn the exact shape of the original image, aligning it to the surrounding pixels. This will not cause the color of the surrounding area to change. However, the new fill color will closely match the original color. A single fill is available from any color swatch or label in the color menu. While Photoshop Elements has one of the most feature-complete selections tools included, it may not always have the most precise or up-to-date data on what's in a photo. If you're thinking of taking a larger project on, Photoshop features, the Photoshop Elements (trial) suite is an affordable option. Photoshop on the web makes it easy to cut out a part of an image and place it in a new location. In addition, using the crop tool can be done more efficiently by dragging a square outline around the area to control the crop area. The crop tool will only select the area you're dragging around. The tool will continue to work even if your mouse is outside of the crop selection.

https://wood-genealogy.com/wp-content/uploads/2023/01/Download-free-Adobe-Photoshop-2022-Vers ion-2341-Serial-Key-With-License-Key-2022.pdf https://realtowers.com/wp-content/uploads/2023/01/darsap.pdf https://edupedo.com/wp-content/uploads/2023/01/Photoshop-2021-Version-2200-Activation-Code-Wit h-Keygen-License-Key-Full-3264bit-2023.pdf https://garbledonline.net/wp-content/uploads/2023/01/jaewall.pdf https://www.duemmeggi.com/wp-content/uploads/2023/01/warkame.pdf https://ibipti.com/photoshop-brick-patterns-free-download-hot/ https://kuchawi.com/wp-content/uploads/2023/01/ransmygn.pdf https://superstitionsar.org/download-ps-photoshop-for-windows-10-free-work/ https://teenmemorywall.com/wp-content/uploads/2023/01/Photoshop-2021-Version-225-Activation-Code-2022.pdf

https://palms.org/wp-content/uploads/2023/01/Photoshop-2022-Version-2302-Keygen-For-LifeTime-F or-Windows-3264bit-2023.pdf

https://sarahebott.org/wp-content/uploads/2023/01/berana.pdf https://citywharf.cn/download-photoshop-free-ps- top / https://www.renegade-france.fr/wp-content/uploads/2023/01/Download-Photoshop-7-For-Mac-Free.p df https://420waldoswatches.com/wp-content/uploads/2023/01/bengjass.pdf http://hudginsenterprises.com/photoshop-2021-version-22-download-free-activation-code-with-keyge n-windows-update-2022/ https://citoga.com/wp-content/uploads/2023/01/Adobe Photoshop 2022 Version 230.pdf https://it-sbo.com/wp-content/uploads/2023/01/carrday.pdf https://thefrontoffice.ca/adobe-photoshop-2021-version-22-0-1-registration-code-win-mac-2023/ http://www.americacredithelp.com/?p=1 https://superstitionsar.org/download-photoshop-cs-for-pc-portable/ https://www.place-corner.com/photoshop-cs3-serial-number-full-torrent-x64-latest-update-2022/ https://telephonesett.com/photoshop-2021-plugins-free-download-fix/ http://stylesenators.com/wp-content/uploads/2023/01/siaxan.pdf https://exclusivfm.ro/arhive/7583 https://thekeymama.foundation/wp-content/uploads/2023/01/Download-free-Photoshop-2021-Version-2243-Crack-License-Key-Full-x3264-2023.pdf https://thepeak.gr/wp-content/uploads/2023/01/Download-free-Photoshop-CS3-Free-License-Key-upd Ate-2023.pdf https://marshryt.by/wp-content/uploads/Adobe-Photoshop-Free-Download-For-Windows-10-32-Bit-Wit h-Key-HOT.pdf https://easybusinesstips.com/photoshop-download-gratis-em-portugues-2018-top/ https://amedirectory.com/wp-content/uploads/2023/01/laurali.pdf https://www.zhijapan.com/wp-content/uploads/2023/01/ottkal.pdf https://www.dominoreconsulting.it/wp-content/uploads/2023/01/mallsha.pdf http://www.jobverliebt.de/wp-content/uploads/cherstan.pdf http://areaspettacoli.com/wp-content/uploads/Photoshop-07-Brushes-Free-Download-BEST.pdf https://jyotienterprises.net/wp-content/uploads/2023/01/valeragn.pdf https://edebiseyler.com/photoshop-plugins-nik-collection-free-download-install/ https://openaidmap.com/download-photoshop-cc-2021-full-version-new/ http://www.rossotamarindo.com/wp-content/uploads/2023/01/gaskay.pdf https://theoceanviewguy.com/wp-content/uploads/2023/01/littgar.pdf https://jacksonmoe.com/2023/01/02/download-free-adobe-photoshop-2022-version-23-0-activator-202 2/

Mention sessions like the Photoshop Experience Summit and the Photoshop Unseen virtual event. These sessions offered Adobe users, designers, and educators the chance to learn more about the company's newest products. Die-hard fans of Photoshop know that it's always evolving. But this year, it's evolving in ways our users expect and deserve. Every aspect of Photoshop is being rethought and rebuilt from the ground up to be faster, smarter, more intuitive, and more reliable. The best part of using Photoshop, is the wonderful range of editing features and tools. They allow designers to make great images and videos, and these are the top 13 best Photoshop features that you need to know: Quick Selection Tools- It allows users to select an object quickly, with one click. Silver Efuse Selection Tools- This feature allows the user to select a selection with transparency over other selections. Mask Gallery- This feature lets users to easily find and edit transparency masks of any type of image. It helps the user to apply something over the other objects in the image, create new shapes, replace an existing shape, or change any existing transparencies. With Share for Review, Photoshop users can now select and view different images on stage from the same stage point, rather than having to use different stages to view different project files side by side.

• Collaborate with team members by connecting multiple screens directly to stage, which is ideal for evaluating if changes made on one stage are in sync with those in other stages. This tool will also be useful for remote walk-throughs and for directly sharing and collaborating on

files in real-time.

- Visualize, review and present your work by turning your Photoshop documents into live web presentations.
- Adjust Photoshop Batch Options to view each file separately or using include files or selection sets (one file selected and several included). This will enable multiple people to work through a project file side by side and do edits directly to the files without downloading any local copies.